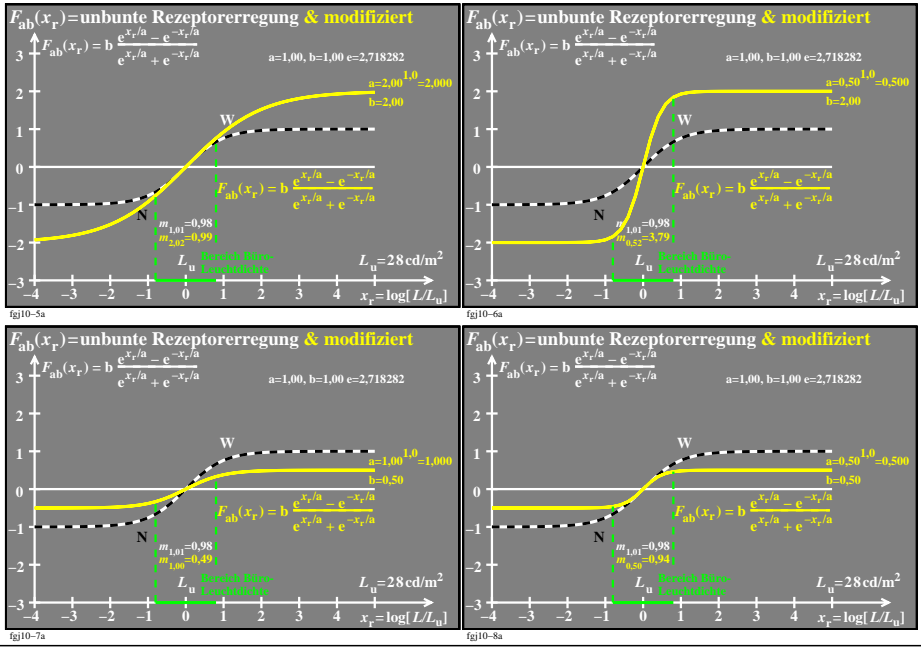

fgj10−7n